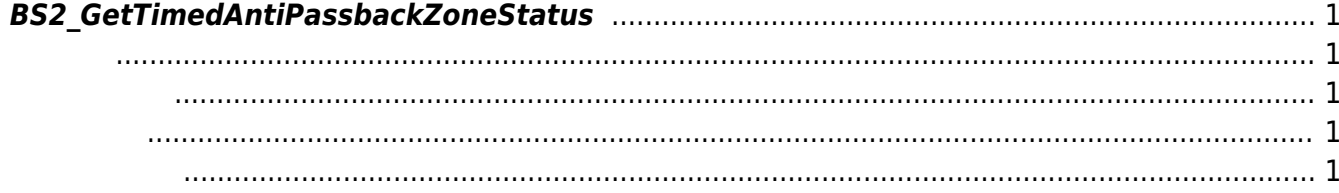

<span id="page-1-5"></span>[Zone Control API](http://kb.supremainc.com/bs2sdk./doku.php?id=ko:zone_control_api) > [BS2\\_GetTimedAntiPassbackZoneStatus](#page-1-5)

주어진 인증 제한 구역의 상태 정보를 가져옵니다.

## <span id="page-1-0"></span>**BS2\_GetTimedAntiPassbackZoneStatus**

<span id="page-1-1"></span>#include "BS\_API.h"

int BS2\_GetTimedAntiPassbackZoneStatus(void\* context, uint32\_t deviceId, uint32\_t\* zoneIds, uint32\_t zoneIdCount, BS2ZoneStatus\*\* zoneStatusObj, uint32 t\* numZoneStatus);

**BS2ZoneStatus** 

- <span id="page-1-2"></span>[In] *context* : Context
- $\bullet$  [In]  $deviceId$  :
- [In] *zoneIds* : timed anti-passback zone id
- $\bullet$  [In] *zoneIdCount* : timed anti-passback zone id
- $\bullet$  [Out] *zoneStatus0bj* : zone status
- [Out] *numZoneStatus* : zone status

시스템에 메모리를 반환해야 합니다.

<span id="page-1-3"></span>합니다.

zoneStatusObj [BS2\\_ReleaseObject](http://kb.supremainc.com/bs2sdk./doku.php?id=ko:bs2_releaseobject)

BS\_SDK\_SUCCESS

<span id="page-1-4"></span>[BS2\\_GetTimedAntiPassbackZone](http://kb.supremainc.com/bs2sdk./doku.php?id=ko:bs2_gettimedantipassbackzone) [BS2\\_GetAllTimedAntiPassbackZone](http://kb.supremainc.com/bs2sdk./doku.php?id=ko:bs2_getalltimedantipassbackzone) [BS2\\_GetAllTimedAntiPassbackZoneStatus](http://kb.supremainc.com/bs2sdk./doku.php?id=ko:bs2_getalltimedantipassbackzonestatus)

- [BS2\\_SetTimedAntiPassbackZone](http://kb.supremainc.com/bs2sdk./doku.php?id=ko:bs2_settimedantipassbackzone)
- [BS2\\_SetTimedAntiPassbackZoneAlarm](http://kb.supremainc.com/bs2sdk./doku.php?id=ko:bs2_settimedantipassbackzonealarm)
- [BS2\\_RemoveTimedAntiPassbackZone](http://kb.supremainc.com/bs2sdk./doku.php?id=ko:bs2_removetimedantipassbackzone)
- [BS2\\_RemoveAllTimedAntiPassbackZone](http://kb.supremainc.com/bs2sdk./doku.php?id=ko:bs2_removealltimedantipassbackzone)
- [BS2\\_ClearTimedAntiPassbackZoneStatus](http://kb.supremainc.com/bs2sdk./doku.php?id=ko:bs2_cleartimedantipassbackzonestatus)
- [BS2\\_ClearAllTimedAntiPassbackZoneStatus](http://kb.supremainc.com/bs2sdk./doku.php?id=ko:bs2_clearalltimedantipassbackzonestatus)

From: <http://kb.supremainc.com/bs2sdk./> - **BioStar 2 Device SDK**

Permanent link: **[http://kb.supremainc.com/bs2sdk./doku.php?id=ko:bs2\\_gettimedantipassbackzonestatus](http://kb.supremainc.com/bs2sdk./doku.php?id=ko:bs2_gettimedantipassbackzonestatus)**

Last update: **2016/07/12 10:12**